## **NRC-CNRC**

CNRC

## **Group Membership Service (GMS)**

**Brian Major IVOA Interop May 2020**

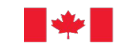

National Research Conseil national de Council Canada recherches Canada

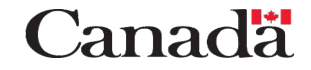

## **Agenda**

- Quick Overview
	- What is authorization?
	- What is GMS?
- Changes since Groningen Interop ([link](http://www.ivoa.net/documents/GMS/20200210/WD-GMS-1.0-20200210.html#tth_sEcA.1))
- Is the *getAllMemberships* function necessary? ([link](http://www.ivoa.net/documents/GMS/20200210/WD-GMS-1.0-20200210.html#tth_sEc3.1))
- Steps to RFC 2 implementations needed
- **Discussion**

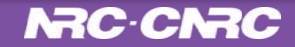

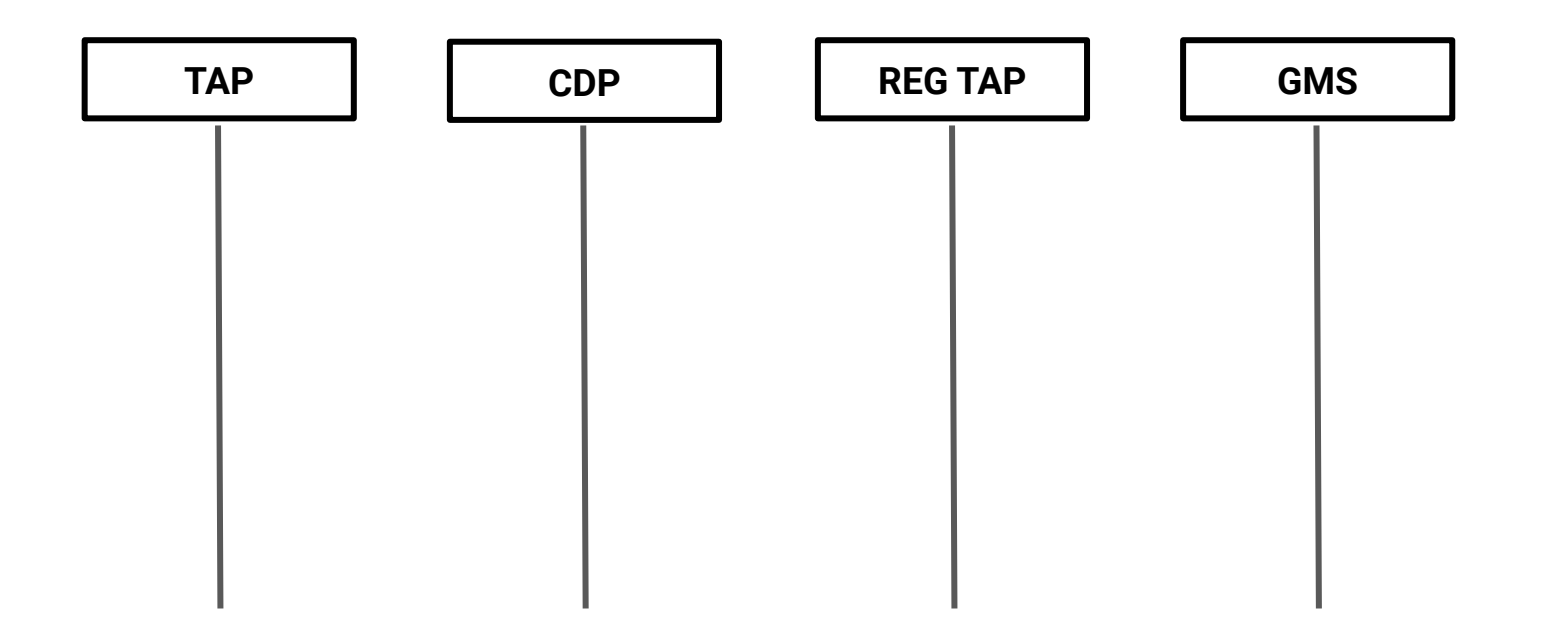

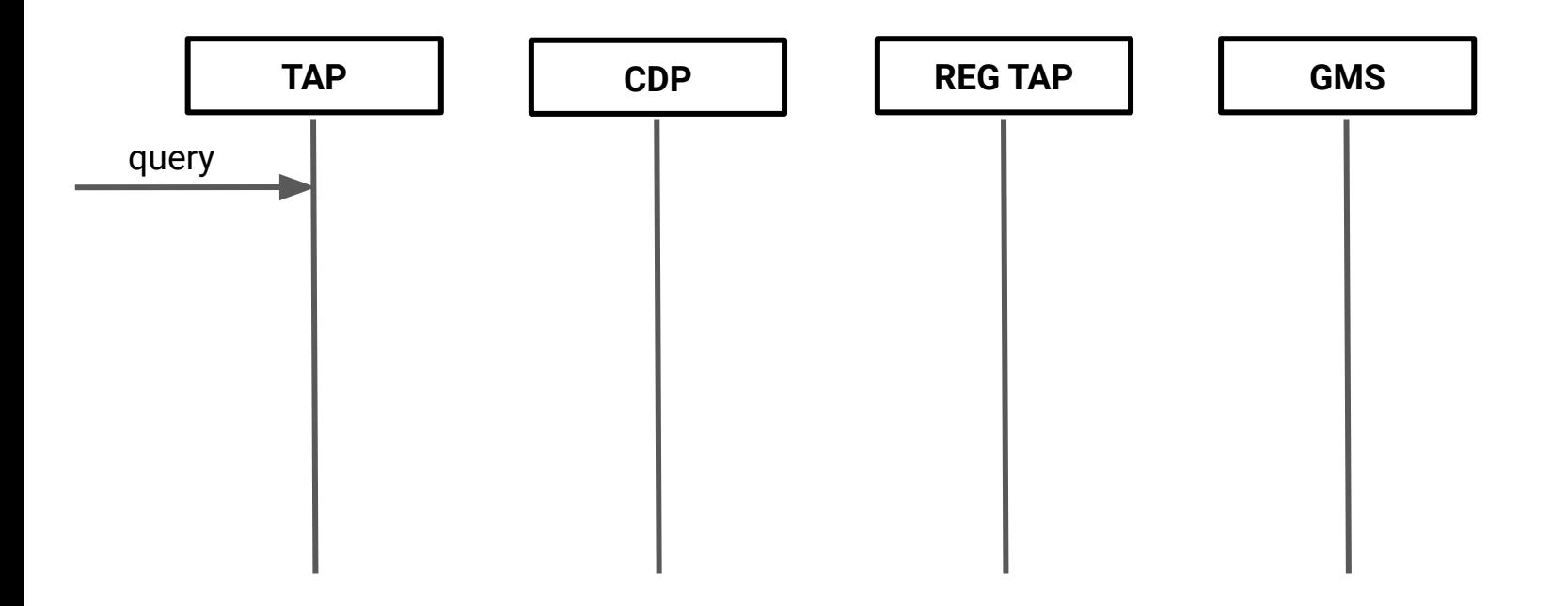

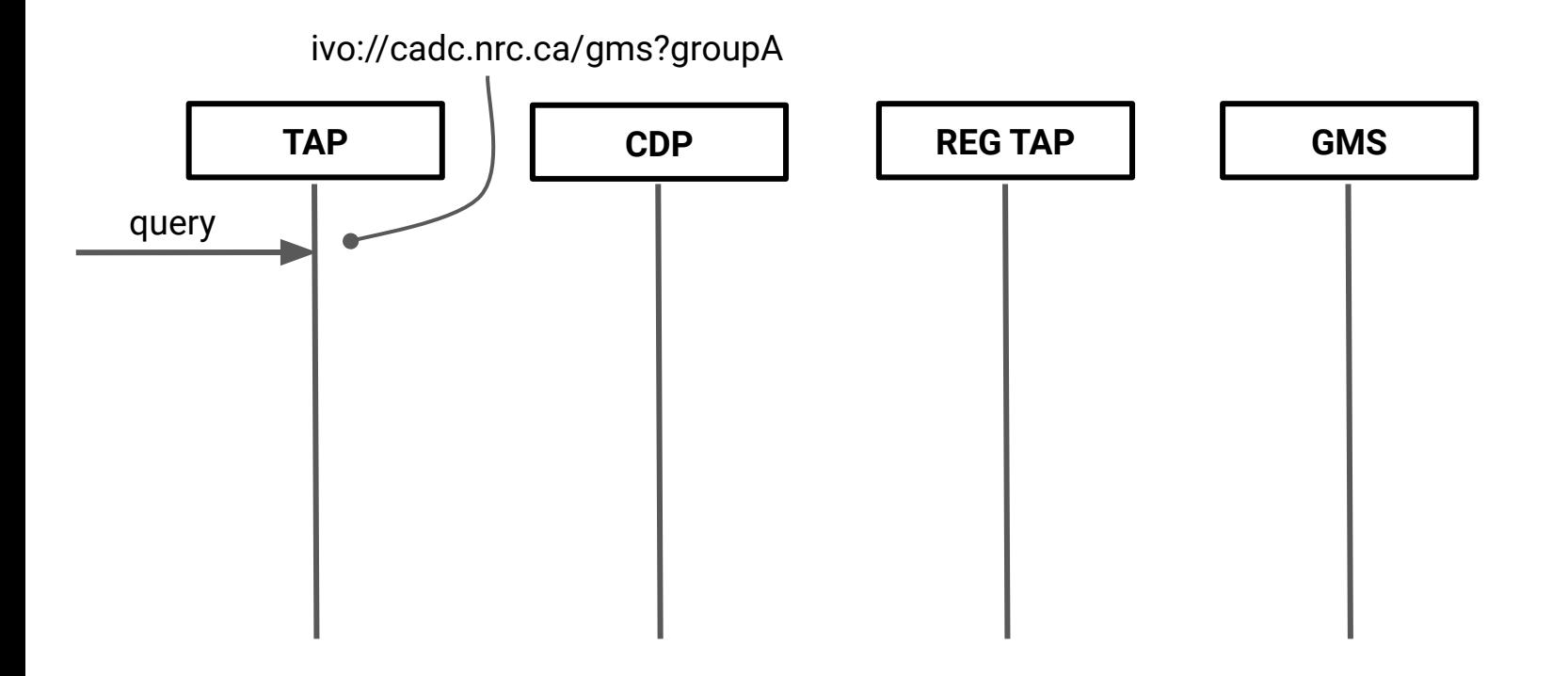

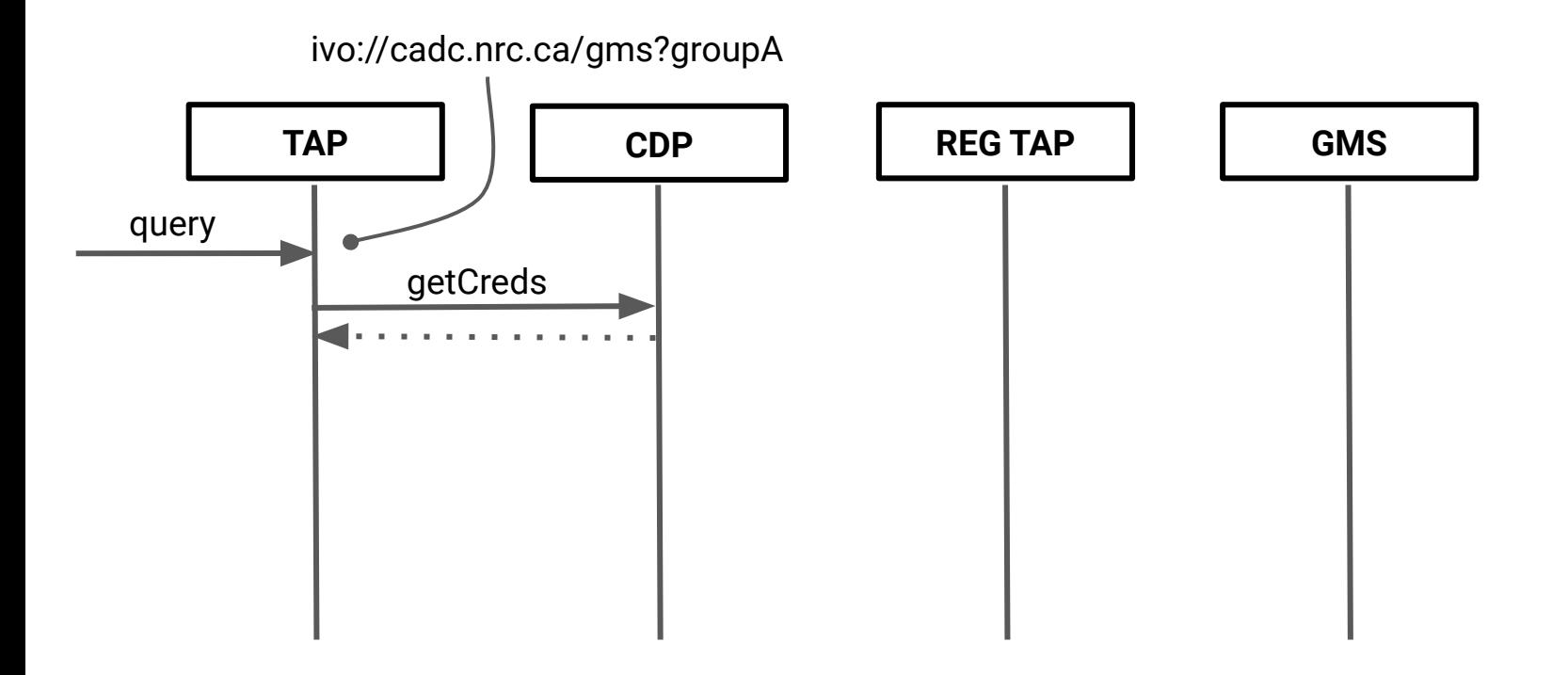

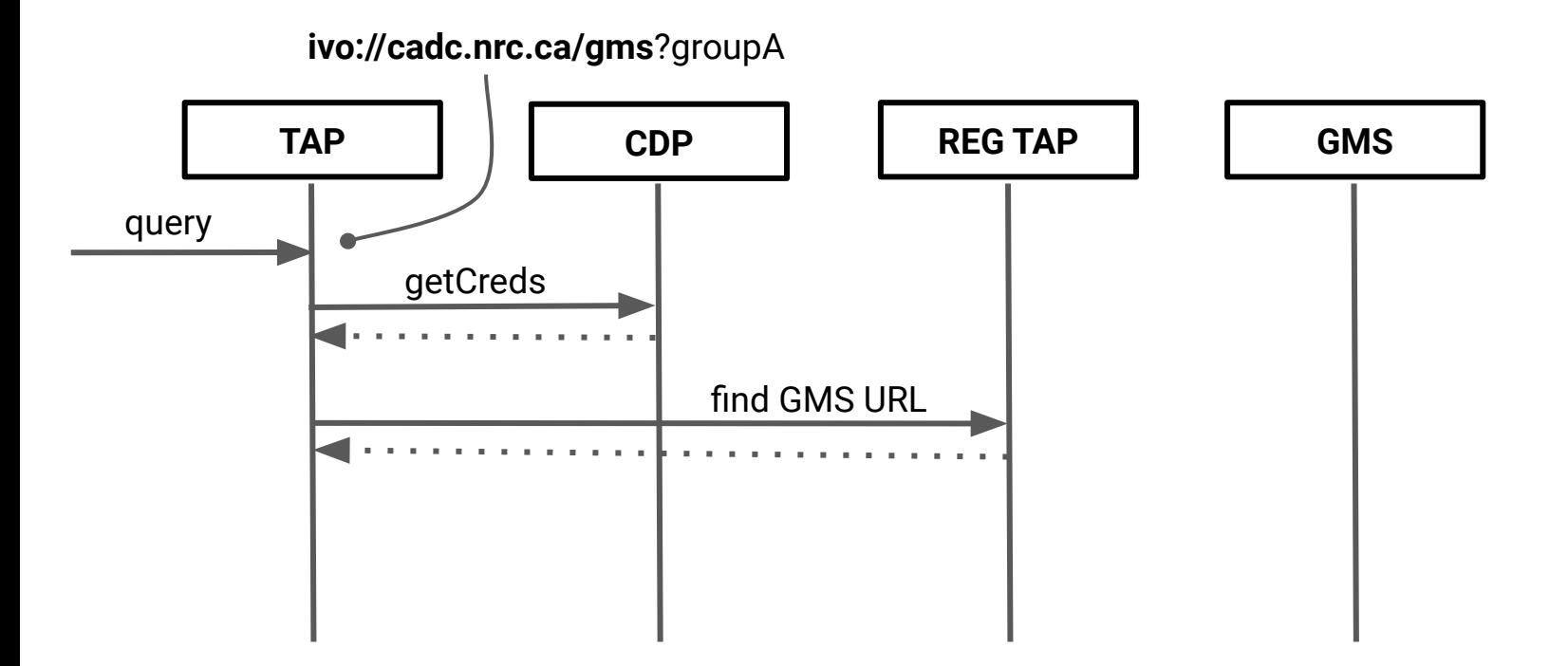

```
SELECT access_url FROM rr.interface WHERE
ivoid = 'ivo://cadc.nrc.ca/gms' AND
standard_id = 'ivo://ivoa.net/std/gms#search-1.0'
```

```
> https://cadc.ca/ac/search
```
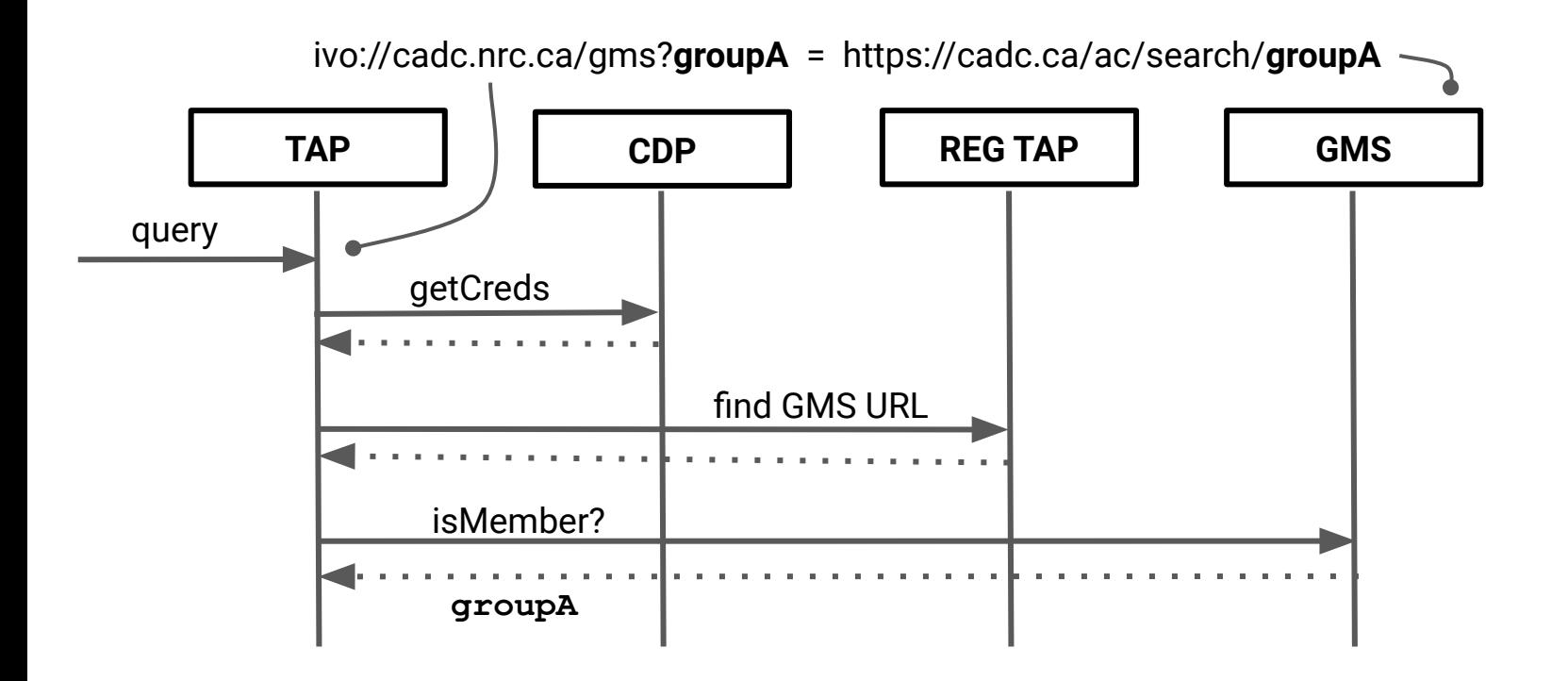

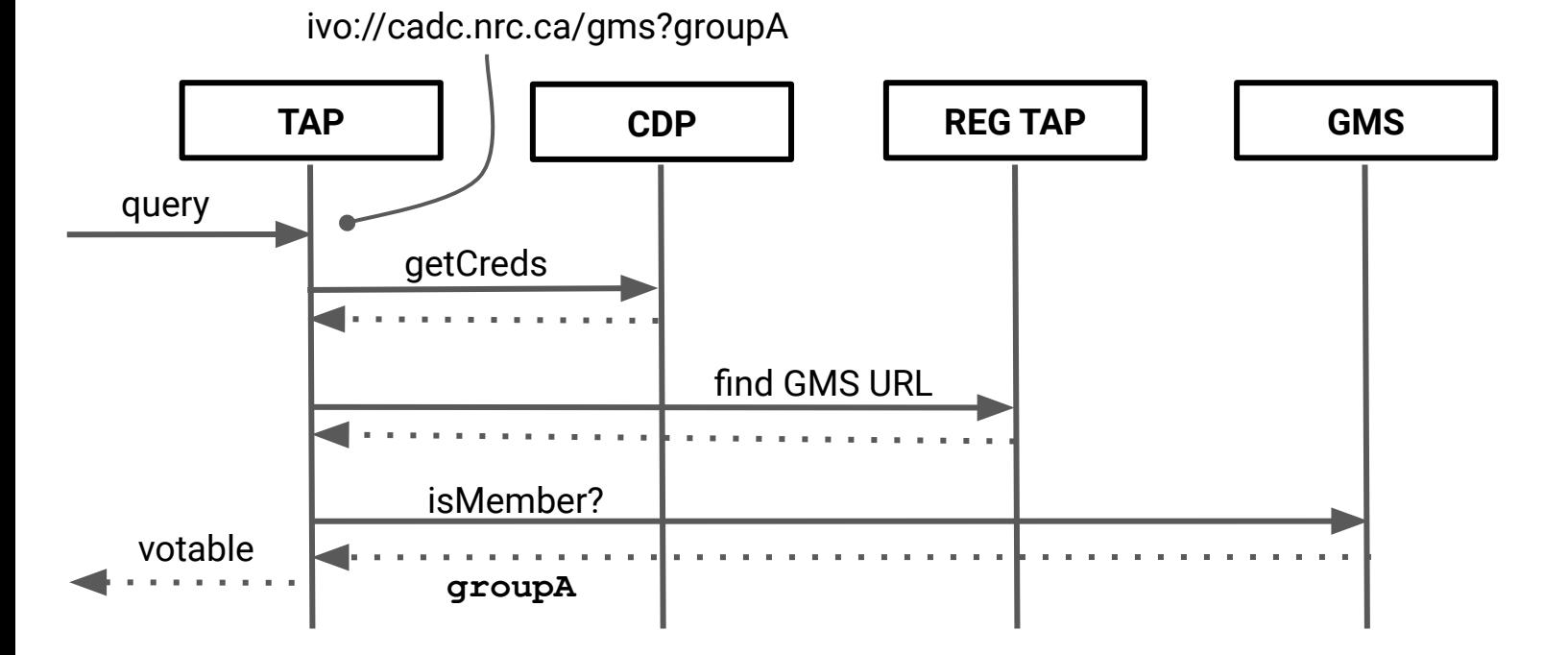

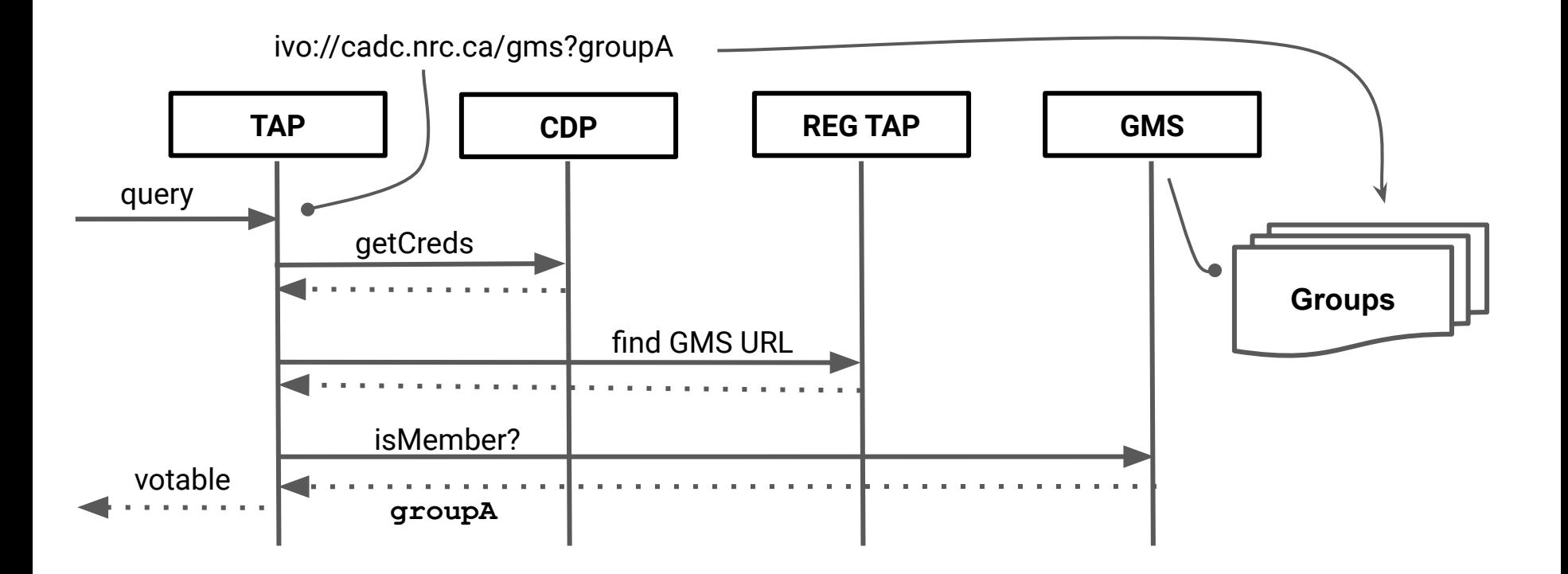

## **Agenda**

- Quick Overview
	- What is authorization?
	- What is GMS?
- Changes since Groningen Interop ([link](http://www.ivoa.net/documents/GMS/20200210/WD-GMS-1.0-20200210.html#tth_sEcA.1))
- Is the *getAllMemberships* function necessary? ([link](http://www.ivoa.net/documents/GMS/20200210/WD-GMS-1.0-20200210.html#tth_sEc3.1))
- Steps to RFC 2 implementations needed
- **Discussion**

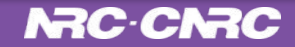